# پیش بینی بیشینه دمای هوای استان خوزستان بر اساس دادههای ماهواره نوا و مدل شبکه عصبی مصنوعی

چکیده

مدلهای پیش بینی دمای هوا با استفاده از دادههای ماهوارهای، مبتنی بر متغیرهای دمای سطح زمین و شاخص پوشش گیـاهی هــستند. ایــن متغیرها با اعمال تصحیحات اتمسفری بر روی دادههای فوق تعیین میشوند. میزان بخار آب، اوزن و عمق اپتیکــی ذرات معلــق در جــو از دادههای مورد نیاز برای تصحیح اتمسفری باندهای مرئی هستند ولی در اغلب مناطق ایران، این پارامترها اندازهگیری نمیشوند. همچنین با استفاده از روشهای موجود، دمای سطح زمین تا دقت ۲ درجه سانتیگراد تعیین میشود. در این تحقیق با توجه به محدودیتهـای فــوق، دقت پیشبینی دمای بیشینه هوا با استفاده از دادههای بدون تصحیح اتمسفری شده ماهواره نوا و مدل شبکه عصبی مورد بررسی قرار گرفت. برای این منظور، مدلهای مختلف شبکه عصبی، حاصل از ترکیبهای مختلف دادههای ۴ باند ماهواره نوا و ۳ متغیر جغرافیایی بــه عنــوان ورودیهای مدل ساخته شدند و بهترین مدل انتخاب شد. نتایج نشان داد، مدل شبکه عصبی با ساختار ۶ نرون در لایه ورودی (شامل ۴ باند ماهواره نوا، روز شمار سال و ارتفاع زمین) و ۱۹ نرون در لایه پنهان بهترین مدل میباشد. در این ســاختار حــدود ۹۱/۴ درصــد نتــایج در محدوده دقت ۳ درجه سانتیگراد واقــع شــدند و معیارهــای آمــاری RMSE ، R و MBE بــه ترتیــب ۱/۷ ۰/۶۲ درجــه ســانتیگــراد و ۰/۰۱- درجه سانتیگراد میباشند.

واژههای کلیدی: دمای هوا، ماهواره نوا، مدل شبکه عصبی، دمای سطح زمین، شاخص پوشش گیاهی

مقدمه

دمای بیـشینه روزانــه هــوا (T<sub>max</sub>) کــاربرد زیــادی در مطالعــات هواشناسی، برآورد نیاز آبی و مطالعات زیست محیطی دارد. این پارامتر در ایستگاههای هواشناسی اندازهگیری میشود و معـرف دمای هوا در محدوده اطراف ایستگاه است و نمی توان آن را بـه مناطق دور از ایستگاه تعمیم داد زیرا که دمای هوا تحـت تـأثیر خصوصیات سطح زمین است و این خصوصیات نسبت به زمان

١. به ترتیب استادیار، دانشیار و کارشناس پژوهشی آبیاری، دانشکده کشاورزی، پردیس ابوریحان، دانشگاه تهران

\* : مسئول مكاتبات، پست الكترونيكي: akhob@ut.ac.ir

Downloaded from istnar.iut.ac.ir at 15:44 IRST on Wednesday January 19th 2022

و مکان تغییر می یابد (۱۴). تصاویر ماهوارهای به دلیل پیوستگی مکانی دادههای آن، کاربرد بهتری برای مطالعات ناحیهای نسبت به دادههای اخذ شده از ایستگاههای هواشناسی دارد.

دو روش برای تعیین دمای هوا با استفاده از دادههای تـصاویر ماهوارهای ارائه شده است. در اولین روش موسوم به روش TVX (Surface Temperature/Spectral Vegetation index)، دمای هوا با استفاده از هم بــستگی بــین دمــای ســطح زمــین و تــراکم

پوشش گیاهی تعیین می شود. ایــن روش توسـط سجکاسـکی و همکاران (۵) و پریهودکو و گـوارد (۱۷) مـورد آزمـون قـرار گرفت. در دومین روش که توسط کرسول و همکاران (۷) بررسی شد، دمای هوا بـا اسـتفاده از روش هــم.بــستگی آمــاری پیش بینی می شود.

متغیرهای مورد استفاده در روشهای فوق، دمای سطح زمین و شاخص پوشش گیاهی هستند و لـذا دقـت پـیشبینـی دمای هوا بستگی به دقت برآورد این متغیرها دارد. الگوریتمهای مختلفی تحت عنوان روزنه مجزا (Split Window) برای تعیـین دمای سطح زمین ارائه شده است (٣، ۶، ١٢، ١٥، ١۶ و ٢١). خطاي برآورد اين الگوريتمها حدود ٢ درجه سانتي گراد تعيين شده (٢، ع. ١٨، ١٩) و اين مقدار خطا باعث ٣ درجه سانتي گراد خطا در پیش بینی دمای هـوا مـی شـود (۵، ۱۷ و ۷). بـرای تعیـین شـاخص پوشش گیاهی، باندهای مادون قرمز و مادون قرمز حرارتی تـصحیح اتمسفری میشوند و برای انجـام آن نیـاز بــه دادههـای بخـار آب، اوزون و عمق اپتیکی ذرات معلق (Aerosol optical depth) در سطوح مختلف جو است. ولي در اكثر مناطق ايران، اين دادههـا در دسترس نیستند.

با توجه به محدودیتهای فوق برای تعیمین دمای سطح زمین و شاخص پوشش گیاهی، سئوال این است، اگـر دادههــای ماهواره نوا (NOAA) به طور مستقیم و بدون انجام تـصحیحات اتمسفری استفاده شود، دقت پیش بینی T<sub>max</sub> چـه مقـدار اسـت؟ همچنین اضافه شدن پارامترهای جغرافیایی موثر در دمـای هـوا به ورودیهای مدل، چه مقدار دقت پیشبینی افزایش مـییابـد، سئوال دیگر این تحقیق است. با توجه به نتایج خوب مدل هـای شبکه عصبی بـه خـصوص در زمینـههـای مـرتبط بـا دادههـای تصاویر ماهوارهای، برای بررسی دو سئوال فوق از مـدل شـبکه عصبي استفاده شده است.

### مواد و روشها

#### محدوده مطالعه و منابع دادهها

محدوده مورد مطالعه اين تحقيق، اســتان خوزســتان واقــع در جنــوب غرب ايران انتخاب شـده اسـت. بـراي تـدوين مـدل شـبكه عـصبي

پیش بینی T<sub>max</sub> ، مقادیر اندازهگیری شده آن در ۹ ایـستگاه هواشناســی ايــن اســتان بــه عنــوان دادههــاي واقعــي اســتفاده شــد. مشخــصات جغرافیایی ایستگاههای هواشناسی مـورد اسـتفاده در ایــن تحقیــق، در جدول ١ و موقعیت کلی این ایستگاهها در شکل ١ ملاحظه میگردد.

#### دادههای ماهوارهای

در این بررسی ۳۶۵ تـصویر روز و بـدون پوشـش ابـر مـاهواره نـوا مربوط به سالهای ۱۹۹۷ تا ۲۰۰۳ از ماههای می تا سپتامبر از سـایت اینترنتی ماهواره فوق اخذ گردید . در این سایت، دادههای هر تصویر به صورت رقومي همراه با ضـرايب واسـنجي در يـك فايـل ذخيـره می شوند. این ضرایب برای تبدیل اعداد رقومی باندهای مرئی ١ و ٢ به آلبیدو و باندهای حرارتی ۳، ۴ و ۵ به دما استفاده میشوند. دقت مکانی (ابعاد پیکسلها) تصویر ماهواره نوا حدود ۱ کیلــومتر مربــع در نقطه نادير (Nadir) براي تمام باندها است.

مقادیر واسنجی شده باندهای ۱ و B1 (B2 و B2) و باندهای ۴ و ۵ (B4 و B5) در پنجرههایی بـه ابعـاد ۳x۳ پیکـسل کـه ایستگاههای هواشناسـی در مرکـز آن قـرار دارنـد، اسـتخراج و میانگین آنها بــه عنــوان متغیرهــای ورودی مــورد اســتفاده قــرار گرفت. صاف و بدون ابر بودن هوا علت انتخاب ماههـای فــوق بوده است و لذا نتایج این بررسـی بـرای ایـن دوره زمـانی کـه مصادف با ماههای حداکثر نیاز آبیاری اسـتان خوزسـتان اسـت،  $T_{\text{max}}$  صادق میباشد. با توجه به هدف ایـن تحقیـق کـه تعیـین است، تصاویر ماهوارهای به صورتی انتخاب شدند که زمان گذر أنها در محدوده زمانی وقوع دمای بیشینه هوا باشد و این زمـان به وقت ایران در حدود ساعات ١٢ تا ١۶ است.

### مدل شبکه عصبی

مــدل شــبكه عــصبي بــا ســاختار پــيشخــور چنــد لايــه T<sub>max</sub> برای تعیین (Multiple Layer Feed forward- MLF) استفاده شد. ساختار مورد استفاده این تحقیق، شـامل یـک لایــه ورودي، يک لايه پنهان و يک لايه خروجي با تابع انتقال از نوع سیگموئید است. ایــن نــوع ســاختار از شــبکههــا در مطالعــات

| عرض جغرافيايي (N°)                               | طول جغرافياي <sub>ى</sub> (E°)     | ارتفاع (m)             | کد            | استگاه      |
|--------------------------------------------------|------------------------------------|------------------------|---------------|-------------|
| $\mathsf{r} \cdot \mathsf{r} \mathsf{v}$         | 41/10                              | 9/9                    | AB            | آبادان      |
| T1/TT                                            | 48190                              | 77/0                   | AH            | اهواز       |
| T1/9T                                            | Y9/YA                              | $rr \circ \Delta$      | MS            | مسجد سلىمان |
| T1/V7                                            | $Y \wedge / \circ$                 | $V/\Lambda$            | <sub>BO</sub> | بوستان      |
| $\mathsf{r}\mathsf{r}\wedge\mathsf{o}\mathsf{o}$ | $Y/\Lambda Y$                      | ۶V                     | <b>SH</b>     | شوشتر       |
| YY/Y                                             | $Y\Lambda/Y$                       | $\lambda Y$ /9         | <b>SA</b>     | صفى آباد    |
| T1/Y                                             | 49/6                               | 100/0                  | RA            | رامهرمز     |
| $\mathsf{r} \circ \mathsf{r} \circ$              | $\Delta \cdot / \Upsilon \Upsilon$ | ٣١٣                    | BE            | بهبهان      |
| $\mathsf{r} \cdot \mathsf{v} \vee \mathsf{v}$    | Y9/8V                              | $\mathsf{Y}\mathsf{V}$ | AG            | أغاجري      |
|                                                  |                                    |                        |               |             |

جدول ۱. مشخصات ایستگاههای هواشناسی مورد استفاده این تحقیق

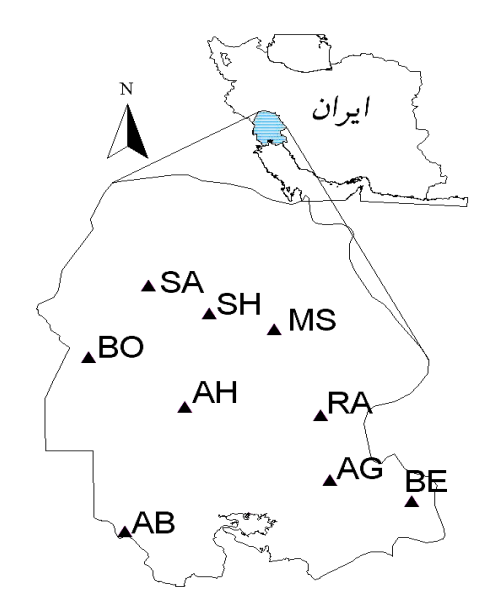

شکل ۱. موقعیت ایستگاههای هواشناسی مورد استفاده این تحقیق در استان خوزستان

سنجش از دور کارایی خوبی نشان داده است (۱، ۴، ۱۰، ۱۱ و ۱۳). در داخل هر یک از لایههای فوق، تعدادی نرون قرار دارند که با اتصالات وزندار به هم مربوط میشوند. تعداد نـرونهـای لایههای ورودی و خروجی معمولاً بستگی به تعـداد متغیرهــای ورودي و خروجي مدل دارد ولي انتخاب تعداد نرونهاي لايـه میانی به صورت سعی و خطا تعیین می شود. قبـل از اسـتفاده از مدل شبکه عصبی، وزنها و اریبهای ارتباط دهنده نـرونهـای شبکه تعیین می شوند. به همین منظور با استفاده از یک سـری

Downloaded from istnar.iut.ac.ir at 15:44 IRST on Wednesday January 19th 2022

انتـشار بـه عقـب (Back propagation) بـراي آمـوزش شـبكه استفاده شد و از میان الگوریتمهای مختلف این روش آموزشــی، الگوريتم لونبرگ ماركوارت (Levenberg Marquardt- LM) انتخاب گردید. تحقیقات نشان داده که برای اکثر کاربردها، ایـن الگـوريتم نتـايج دقيـق و سـريعي نـسبت بـه سـاير روشهـاي آموزشی ارائه می دهد (۹ و ۲۰). در این الگـوریتم، تمـام دادهـا برای تدوین ساختار مدل به سه گروه تقسیم می شود (۸). اولـین گروه دادهها به عنوان دادههای آموزش، بـرای تعیـین وزن هـا و اریبهای شبکه و دومین گروه از دادهها بـرای ارزیـابی آنهـا و تصمیمگیری برای توقف مرحله آموزشـی مـورد اسـتفاده قـرار میگیرند. تعیین دقت عملکرد مدل روی دادههای جدید کـه در تدوین مدل استفاده نـشدند و یـا بـه عبـارتی أزمـون مـدل، بـا استفاده از سومین گروه دادهها انجام میشود. در این تحقیـق بـه طور کلی ۲۹۵۷ داده برای تدوین مدل مورد استفاده قرار گرفت. دادهها بر مبنای مقایر  $T_{\rm max}$  به صورت صعودی مرتـب شــدند و به ترتیب از بالاترین تا کمترین اعداد یکی برای آمـوزش، یکـی برای ارزیابی و یکی برای آزمون جدا شدند.

داده شبکه آموزش میبینـد. در ایــن تحقیــق از روش آموزشــی

متغیرهای جغرافیایی در این تحقیـق، متغیرهـای جغرافیـایی ارتفـاع زمـین (AL)بـر حسب متر، زاويــه ســمت الـرأس خورشـيد (SZA) بـر حــسب

درجه و روز شمار سال (JD) همراه با دادههای ماهوارهای فـوق به عنوان ورودىهاى مدل مورد بررسى قرار گرفتند.

## معیارهای آماری

به منظور ارزیابی مدل شبکه عصبی تدوین یافته در این تحقیـق و همچنین مقایسه آن بـا کارهـای دیگـران، معیارهـای آمـاری ضريب تعيين (R<sup>2</sup>)، ضـريب هـمېــستگي (CC)، جــذر ميــانگين مربع خطاهـا (RMSE) و خطـاى انحـراف از ميـانگين (MBE) استفاده شدند. هم چنین درصد نتایجی که اختلافشان با دادههای واقعی کمتر از ۳ درجه سانتیگراد است به عنوان یکی دیگر از معیارها استفاده گردید و با نماد In3D نشان داده شده است.

# نتايج و بحث

مدل شبکه عصبی با استفاده از دادههای ماهواره نوا

در مرحله اول این بررسی، مدلهای شبکه عصبی با ترکیبهای مختلف ۴ باند (B1، B4، B2، B1) به عنوان ورودي هـاي مـدل T<sub>max</sub> تدوين شدند. لايه پنهان تمام مدلها بـا ١٠ نـرون اجـرا و نتايج آماري آنها در جدول ٢ ارائه شده است. ملاحظه مي شود، باندهای حرارتی ۴ و ۵ که برای تعیین دمای سطح زمین استفاده میشوند، بیشترین همهستگی را بــا T<sub>max</sub> دارنــد و بــه خــصوص باند ۴ که کمتر تحت تأثیر بخار آب اتمسفر است، هـمبـستگی بیشتری نشان میدهد. برخلاف روشهای روزنـه مجـزا کـه از اختلاف این دو باند برای تصحیحات اتمسفری و تعیمین دمای سطح زمین استفاده میشود، با ترکیب این ۲ باند در مدل شـبکه عصبی، شاخصهای آماری به مقدار کمی بهتر میشـوند. نتـایج نشان میدهند، مدل با ورودیهای چهار باند ماهواره نوا (4B)، هم بستگی بیــشتری بــا T<sub>max</sub> دارد (۵۸/۰ =CC) و حــدود ۸۴ درصد از نتـايج در محـدوده دقـت ٣ درجـه سـانتي گـراد قـرار مـــــي گيرنــــــد (٨٣/٨ / =IN3D) و RMSE أن ٢/٢١ درجـــــه سانتی گـراد اسـت. مقـدار R2 برابـر ۰/۳۶ در ايـن مـدل نـشان میدهد،  $T_{\text{max}}$  تا حدود ۳۶ درصد با استفاده از ۴ باند نوا توجیـه می شود و برای افزایش دقت بایــد متغیرهــای مــوثر دیگــری بــه

وروديهاي مدل اضافه گردند. معيار آمـاري MBE از صـفر تـا ٠/٩ درجه سانتي گراد تغييـر مـي يابـد و لـذا نتـايج مـدلهـاي مختلف از نظر این شاخص مطلوب است.

# مدل شبکه عــصبی بــا اســتفاده از دادههــای مــاهواره نــوا و دادههای جغرافیایی

در مرحله دوم این بررسی، مدلهـای مختلـف شـبکه عـصبی بـا استفاده از ترکیبهای مختلف از متغیرهـای ورودی چهـار بانــد ماهواره نوا (4B)، ارتفاع زمین، زاویه ســمت الــرأس خورشــید و روز شمار سال آموزش داده شدند و نتایج آماری آنهـا در جــدول ۱۳ ارائه شده است. برای تمام مدلهای فـوق، تعـداد ۱۰ نـرون در لایه پنهان در نظر گرفته شد. ملاحظه میشود، ترکیب متغیرهـای جغرافیایی با دادههای ماهوارهای باعث افزایش دقت مدل می شود و در این میان، با توجه به شاخصهای آماری، متغیـر روز شــمار سال تأثیر بیشتری در افزایش دقت مـدل دارد. شـبکههـای شـامل این متغیر، دقت بیشتری نسبت به شبکههـای فاقــد آن دارد. حتــی شبکه با چهار بانـد نـوا و روز شـمار سـال (4B,JD) از نظـر شاخصهای آماری، عملکرد بهتری از ترکیب چهـار بانــد، زاویــه سـمت الـرأس خورشـيد و ارتفـاع زمـين (4B,SZA,EL) نـشان میدهد. همچنین با اضافه شدن ارتفاع زمـین بــه ترکیــب شــبکه، شاخصهاي أماري نسبت به اضـافه شـدن زاويــه سـمت الـرأس خورشید عملکرد بهتری دارند. اگرچـه اسـتفاده از زاویــه ســمت الرأس خورشید در ترکیب با سایر دادهها، دقت مدل را نسبت بــه شرایطی که فقط از چهار باند (4B) استفاده شود، افزایش میدهد. ولی شاخصهای آماری سـاختارهای فاقـد ایــن متغیــر، عملکــرد بهتری نـشان مـیدهنـد. همـان طـور کـه در جـدول ۳ ملاحظـه میشود، در کلیه ساختارهای مدل شـبکه عـصبی، مقـدار پـارامتر آماری MBE نزدیک صفر است و نشان میدهد ایـن مـدلهـا بـه طـور متوسـط بــيش بــراَورد (Overestimation) و كــم بــراَورد (Underestimation) نیستند. در مجموع بهترین مدل از نظر دقت وقتی به دست می آید که از چهار باند، روز شـمار سـال و ارتفـاع زمین (£4B,JD,AL) به عنوان دادههای ورودی مدل استفاده شود.

| --                          | .                           | $\cdot$<br>.         | ື                                | ັ                            | تنا                                              |
|-----------------------------|-----------------------------|----------------------|----------------------------------|------------------------------|--------------------------------------------------|
| IN3D<br>$\%$                | <b>MBE</b><br>(°C)          | CC                   | $R^2$                            | <b>RMSE</b><br>$(^{\circ}C)$ | داده ورودي                                       |
| $V\Delta/\Upsilon$ .        | $\circ / \circ \varphi$     | $\circ / \circ$      | $\circ / \circ \setminus$        | $Y/\Lambda$ ۶                | B1                                               |
| VQ/YQ                       | $\circ / \circ \mathcal{A}$ | $\circ / \circ V$    | $\circ / \circ \setminus$        | $Y/\Lambda$ ۶                | B <sub>2</sub>                                   |
| VA/YV                       | $\circ / \circ$             | $\circ/14$           | $\circ / \circ \gamma$           | $Y/\Delta$ 9                 | B2, BH                                           |
| $\Lambda \circ / 97$        | $\circ / \circ \Delta$      | $\circ$ / $\circ$    | $\circ$ /۲ $\wedge$              | Y/YY                         | <b>B4</b>                                        |
| $\Lambda \circ / \Lambda$   | $\circ / \circ \gamma$      | $\circ/\Delta \circ$ | 0/7Q                             | Y/Y                          | B <sub>5</sub>                                   |
| $\Lambda$ $/77$             | $\circ/\circ\mathcal{S}$    | $\circ$ /00          | $\circ/ \mathcal{r} \mathcal{r}$ | Y/YY                         | B4 و B5                                          |
| $\Lambda \circ / 9 \Lambda$ | $\circ / \circ \mathcal{F}$ | $\circ$ /06          | $\sigma/\tau$                    | Y/Y                          | B <sub>5</sub> , B <sub>4</sub> , B <sub>1</sub> |
| $\Lambda \circ / \Lambda$ 9 | $\circ / \circ \setminus$   | $\circ$ /04          | $\sigma/\tau$                    | Y/YY                         | B <sub>5</sub> , B <sub>4</sub> , B <sub>2</sub> |
| $\Lambda$ ۳/VV              | $\circ / \circ \wedge$      | $\circ$ /0 $\wedge$  | ۳۶م                              | Y/Y                          | B4 ,B2,B1 و B5                                   |
|                             |                             |                      |                                  |                              |                                                  |

جدول ۲. نتایج آماری شبکههای عصبی آموزش یافته با ترکیبهای مختلف از دادههای ماهواره نوا

جدول ۳. نتایج آماری مدلهای شبکه عصبی با استفاده از ترکیبهای مختلف از چهار باند نوا، ارتفاع زمین، روز شمار سال وزاويه سمت الرأس خورشيد

| IN3D<br>$\%$                   | <b>MBE</b><br>$(^{\circ}C)$ | CC                    | $R^2$                     | <b>RMSE</b><br>$(^{\circ}C)$ | داده ورودي       |
|--------------------------------|-----------------------------|-----------------------|---------------------------|------------------------------|------------------|
| $\lambda$ ۶/۲ $\lambda$        | $- \circ / \circ$           | $\circ$ /66           | $\circ$ /۴۹               | $Y \circ V$                  | AL, 4B           |
| $\lambda\lambda/\lambda\Delta$ | $-\circ/\circ f$            | $\circ$ / $\vee \tau$ | $\circ$ /04               | <b><i>NAV</i></b>            | 4B و JD          |
| $\Lambda$ ۴/۶۲                 | $\circ / \circ \mathcal{F}$ | $\circ$ /۶۳           | $\circ$ / $\circ$ $\circ$ | $Y/\Omega$                   | 4B و SZA         |
| 90/97                          | $\circ$ -/ $\circ$ \        | $\circ$ /VA           | $\circ$ /09               | 1/VI                         | $AL$ , JD, $4B$  |
| $\Lambda V/\Lambda Y$          | $\circ / \circ \tau$        | $\circ$ / $\circ$ 9   | $\circ$ /0۳               | 1/99                         | $SZA$ , $AL, 4B$ |
| 90/91                          | $\circ / \circ \setminus$   | $\circ$ /V۶           | $\circ$ /0V               | 1/V <sub>9</sub>             | $SZA$ , JD, 4B   |
| $9 \circ \pi$                  | $\circ / \circ \curlyvee$   | $\circ$ /VQ           | $\circ$ /0 $\wedge$       | $1/\lambda$                  | JD ,AL, 4B و SZA |

مدل شبكه عصبي با تعداد نرون مختلف لايه ينهان تعداد نرونهای شبکه عصبی به طوری که کمترین خطا را داشته باشد، به روش سعی و خطا تعیمین مـی شـود. بـرای پـافتن بهتـرین تعداد نرون لايه پنهان، مدلهاى شبكه عـصبى بـا سـاختار ١ تـا ٣٠ نرون با استفاده از دادههای ورودی چهـار بانــد، روز شــمار ســال و ارتفاع زمین آموزش داده شد و نتایج در شکل ۲ ارائـه شـده اسـت. مشاهده می شود با افزایش تعداد نرون از ١ به ۵ مقدار ضـریب CC (شکل ۲، الف) افزایش زیادی مـی،یابـد و منحنـی ایــن ضــریب از نرونهای ۵ تا ۳۰، دارای نوسان کم و حالت پایـدار دارد و بیـشترین مقدار CC برابر ۷۸۵% با ۱۹ نرون حاصل می شود. شیب و نوسانات منحنی RMSE (شکل ۲، ب) مشابه منحنی ضریب هم.ستگی بــوده ولی جهت آن به عکس است و کمترین RMSE به مقـدار ۱/۷ درجه سانتیگراد، مثل منحنی CC با ۱۹ نـرون بــه دســت مــی]یــد.

نوسان منحنی IN3D (شکل ۲، ج) بیـشتر از منحنـیهـای ضـریب هم بستگی و RMSE است ولـی بیــشترین مقــدار N3D بــا تعــداد نرونهای ۴، ۱۲ و ۲۱ بـه دسـت مـی]یـد (۹۱/۶/ = IN3D). در شرایط ۱۹ نرون در لایه پنهان که پارامترهای CC و RMSE بهتـرین نتیجه را دارنـد، مقـدار پـارامتر IN3D برابـر ۹۱/۴٪ اسـت. منحنـی تغییرات  $\mathrm{R}^2$  (شکل ۲، د) مشابه منحنی CC اسـت و بهتــرین نتیجــه تقریباً برابر ۶۲/۰ با تعداد ۱۹ نـرون حاصـل مـیشـود. در مجمـوع بهترين ساختار مدل شبكه عصبي با ١٩ نرون حاصل مي شود.

تغییرات مکانی نتایج مدل شبکه عصبی

أخرين ارزيابي كـه روى مـدل تـدوين شـده ايــن تحقيـق انجـام گرفت، بررسی تغییرات مکانی نتایج مدل است. به همـین منظـور مدل شبکه عصبی آموزش یافته با دادههای ورودی ۴ باند ماهواره

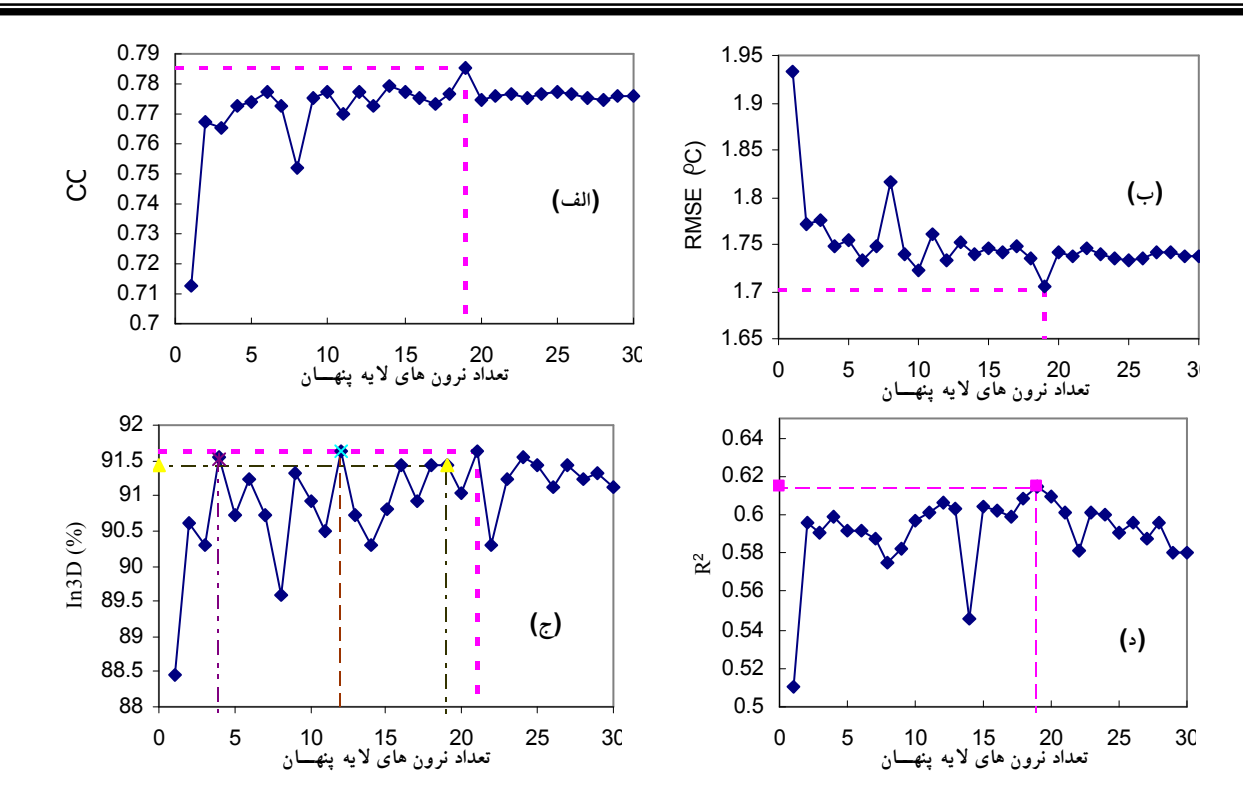

 $R^2$  (بان می آماری آموزش شبکههای عصبی با تعداد نرونهای مختلف در لایه پنهان الف) CC ، ب، RMSE ، ج)  $\mathbb{N}$  و د

نوا، روز شمار سال و ارتفاع زمین و تعداد ۱۹ نرون در لایه پنهان برای دادههای آزمون ایستگاههای هواشناسی به طور جداگانه اجرا شد. پراکنش T<sub>max</sub> اندازهگیری شـده و پـیشبینــی شـده مـدل در ایستگاههای هواشناسی مورد استفاده این تحقیق در شکل ۳ ارائـه شده است. ملاحظه می شود یارامتر IN3D از ۸۶/۱ تا ۹۵/۳ درصد و RMSE از ۱/۴۱ تا ۱/۹۹ درجه سانتی گراد در بین ایستگاههای هواشناسی تغییر می یابـد. هــمچنـین مقـدار R $^2$  از ۴۲/۰ تــا ۰/۷۱ تغییر میکند که کمترین آن مربوط بـه ایـستگاه رامهرمـز (RA) و بیشترین آن مربـوط بـه ایـستگاه صـفی[بـاد (SA) اسـت. لـذا در استفاده از مدل شبکه عصبی تدوین شده در این تحقیـق بایــد بــه حدود دقت و تغییرات پیش بینی T<sub>max</sub> توجه شود.

#### مقايسه نتايج اين بررسي با تحقيقات قبلي

در جدول ۴، نتایج ایـن بررسـی و نتـایج تحقیقـات گذشـته کـه از روشهای TVX و هم بستگی آماری برای تعیین دمای هوا استفاده شده، جهت مقايسه ارائه شده است. ملاحظه مي شود، هر چند مـدل TVX، ضریب هم بستگی بیشتری از مــدل شــبکه عــصبی تــدوین

شده در این تحقیق دارد ولی RMSE آن به مراتب کمتـر مـیباشـد. در روش همهستگی آماری کـه توسـط کرسـول و همکـاران مـورد استفاده قرار گرفته، ٧٢ درصد از نتـايج در محـدوده انحـراف تــا ٣ درجه سانتی گراد قرار دارد و ٢٨ درصد از نتايج، اختلافشان با اندازهگیریهای واقعی بیش از ۳ درجه سانتی گـراد اسـت، ولـی در روش شبکه عصبی حدود ۹۱ درصد از نتایج در محـدوده انحـراف ۳ درجه سانتي گراد واقع ميشود. نتايج اين جدول نـشان مـيدهـد، علی رغم این که دادههای ماهوارهای تصحیح اتمسفری نشدند، مدل شبکه عصب با دقت بیشتری دمای هوا را پیش بینی می کند.

# نتيجه گيري

نتایج این تحقیق نـشان داد کـه از میـان بانـدهای مـاهواره نـوا، باندهای ۴ و ۵ دادههای مهمتری برای تعیین T<sub>max</sub> هستند و باند ۴ تأثیر بیشتری دارد. باندهای مرئی و مادون قرمز نزدیک، ســهم کمتری در پیش بینی T<sub>max</sub> دارند ولی اضافه شدن دادههـای ایـن باندها به دادههای ورودی مدل باعث افزایش دقت می شود. در صورتی که فقط از دادههای ماهواره نوا در تـدوین مـدل شـبکه

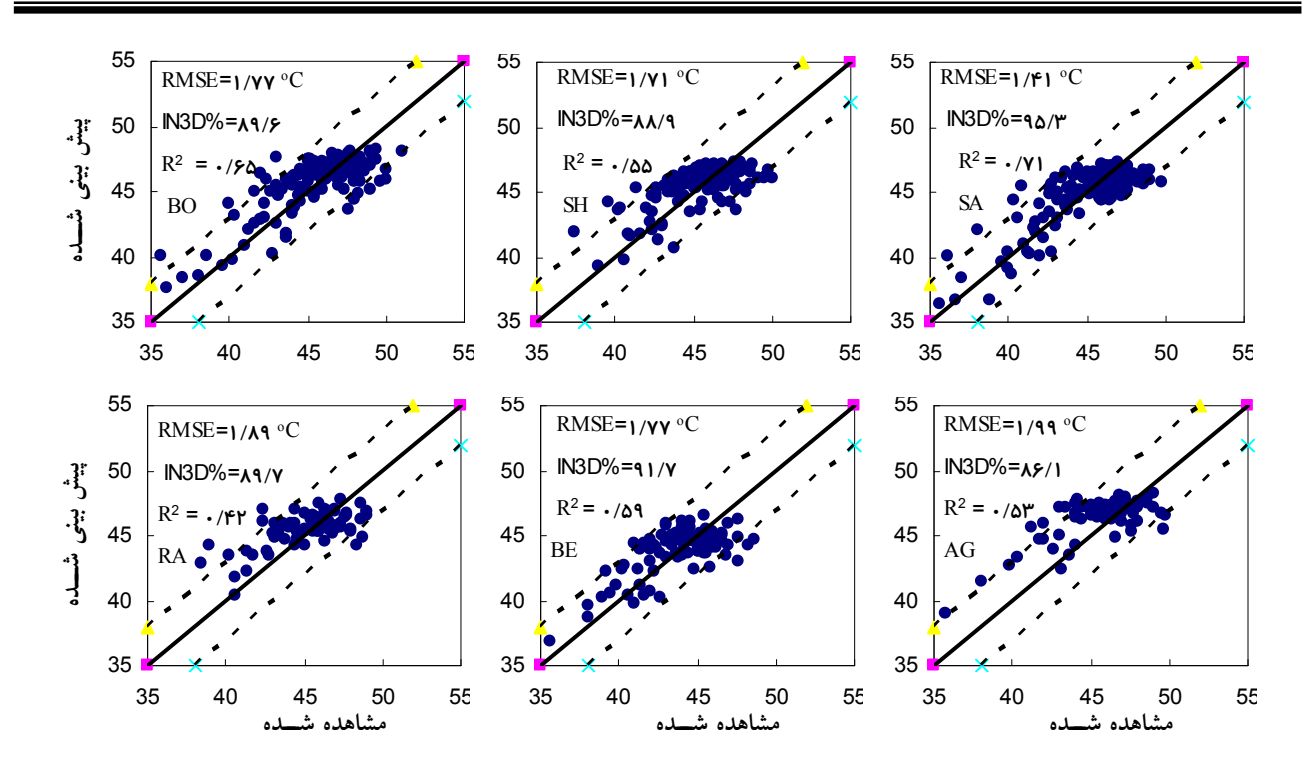

شکل ۳. پراکنش و نتایج آماری T<sub>max</sub> مشاهده شده و پیش بینی مدل (درجه سانتیگراد) در ایستگاههای هواشناسی. خطوط منقطع معرف محدوده انحراف ۳ درجه سانتی گراد است.

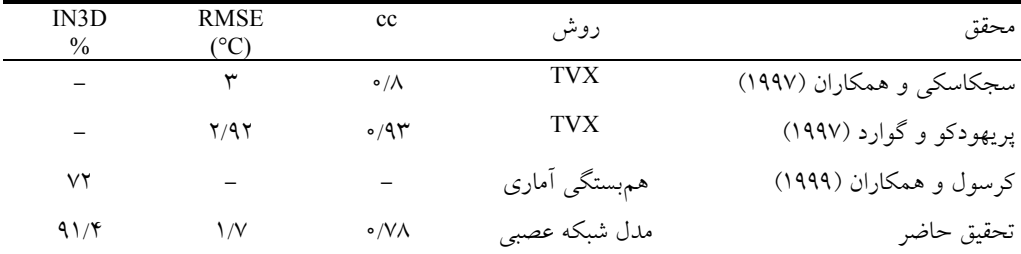

جدول ۴. مقایسه نتایج این بررسی با سایر تحقیقات گذشته

عصبی استفاده شـود، RMSE و IN3D نتـايج بــه ترتيـب ٢/٢١ درجه سانتي گراد و ۸۴ درصد مي باشند.

بررسی تأثیر استفاده از متغیرهای جغرافیایی به ورودیهای مدل نشان داد که روز شمار سال متغیر مهمتری نسبت به ارتفاع زمین و زاویه سمت الرأس خورشید اسـت. مــدل بــا متغیرهــای ورودی چهار باند نوا، روز شمار سال و ارتفاع زمین، دقیقترین ملدل انتخـاب شـد. شـاخص هـاي أمـاري CC ،R2 ،RMSE و IN3D این مدل نسبت به مدل با ورودیهای فقط چهار باند نوا به ترتیب ۲۲، ۶۴، ۳۴ و ۹ درصد بهتر شد.

أزمون تعداد نرونهاى مختلف در لايه پنهان مـدل منتخـب

نشان داد، مدل بـا ١٩ نـرون بيـشترين دقـت را دارد. معيارهـاي آماری RMSE ، R<sup>2</sup> و IN3D این مدل بترتیب ۶۲%، ۱/۷ درجـه سانتی گراد و ۹۱/۴ درصد برآورد گردید. مقدار R<sup>2</sup> مدل منتخب نشان می دهد، دادههای ورودی استفاده شده در مـدل، تـا میـزان ۶۲ درصد T<sub>max</sub> را توجیه میکنند و اگر متغیرهای دیگری که بر T<sub>max</sub> مؤثر هستند به ورودیهای مدل اضافه شوند، دقت مـدل قابل افزايش است.

مقایسه نتایج این بررسی و روشهای TVX و هم بستگی آمـاری نشان داد، علیرغم این کـه دادههـای مـاهوارهای تـصحیح اتمـسفری نشدند، مدل شبکه عصبی با دقت بیشتری T<sub>max</sub> را پیش بینی میکند.

### منابع مورد استفاده

- 1. Atkinson, P. M. and A. R. L. Tatnall. 1997. Introduction neural networks in remote sensing. Intern. J. Remote Sens. 18:699-709
- 2. Becker, F. 1987. The impact of spectral emissivity on the measurement of land surface temperature from a satellite. Intern. J. Remote Sens. 8: 1509-1522.
- 3. Becker, F. and Z. L. Li. 1990. Towards a local split window method over land surfaces. Intern. J. Remote Sens. 11:369-393.
- 4. Benediktsson, J. A. and J. R. Sveinsson. 1997. Feature extraction for multisource data classification with artificial neural networks. Interna. J. Remote Sens. 18: 727-740.
- 5. Cazjkowski, K. P., T. Mulherm, S. N. Goward, J. Cihlar, R. O. Dubayah and S. D. Prince. 1997. Biospheric environmental monitoring at Boreas with AVHRR observation. J. Geophys. Res. 102: 29651-29662.
- 6. Coll, C., V. Caselles and T. J. Schmugge. 1994. Estimation of land surface emissivity differences in the splitwindow channels of AVHRR. Remote Sens. of Environ. 48: 127-134.
- 7. Cresswell, M. P., A. P. Morse, M. C. Thomson and S. J. Connor 1999. Estimating surface air temperatures, from Meteosat land surface temperatures, using an empirical solar zenith angle model. Intern. J. Remote Sens. 20: 1125-1132.
- 8. Coulibaly, P., F. Anctil and B. Bobee. 2000. Daily reservoir inflow forecasting using artificial neural networks with stopped training approach. J. Hydrol. 230: 214-257.
- 9. Hagan, M. T. and M. B. Menhaj. 1994. Training feedforward networks with the Marquardt algorithm. IEEE Trans. on Neural Networks 5: 989-993.
- 10. Hornik, K., M. Stinchcombe and H. White. 1989. Multilayer feedforward networks are universal approximators. Neural Networks 2: 359-366.
- 11. Kaminsky, E. J., H. Barad and W. Brown. 1997. Textural neural network and version space classifiers for remote sensing. Intern. J. Remote Sens. 18: 741-762.
- 12. Kerr, Y. H., J. P. Lagouarde and J. Imbernon. 1992. Accurate land surface temperature retrieval from AVHRR data with use of an improved split window algorithm. Remote Sens. of Environ. 41: 197-209.
- 13. Lippmann, R. P. 1987. An introduction to computing with neural nets. IEEE ASSP Magazine. 4: 4-22.
- 14. Oke, T. R. 1987. Boundary Layer Climates. Routledge, London.
- 15. Prata, A. J. and C. M. R. Platt. 1991. Land surface temperature measurements from the AVHRR. Proceeding of the 5th AVHRR Data Users' Meeting. Tromso, Norway. 433-438.
- 16. Price, J. C. 1984. Land surface temperature measurements from the split window channels of the NOAA 7 Advanced Very High Resolution Radiometer. J. Geophys. Res. 89: 7231-7237.
- 17. Prihodko, L. and S. N. Goward. 1997. Estimation of air temperature from remotely sensed surface observation. Remote Sens. Environ. 60: 335-346.
- 18. Qin, Z. and A. Karnieli 1999. Progress in the remote sensing of land surface temperature and ground emissivity using NOAA-AVHRR data. Intern. J. Remote Sens. 20: 2367-2393.
- 19. Sobrino, J. A., C. Coll and V. Caselles. 1991. Atmospheric correction for land surface temperature using NOAA-11 AVHRR channels4 and 5. Remote Sens. Environ. 38: 19-34.
- 20. Tan, Y. and A. Van Cauwenberghe. 1999. Neural-network-based d-step-ahead predictors for nonlinear systems with time delay. Eng. Appl. of Artificial Intell. 12: 21-25.
- 21. Ulivieri, C., M. M. Castronouvo, R. Francioni and A. Cardillo. 1994. A split-window algorithm for estimationg land surface temperature from satellites. Adv. in Space Res. 14: 59-65.